# **GO MOCK TEST**

<http://www.tutorialspoint.com> Copyright © tutorialspoint.com

This section presents you various set of Mock Tests related to **Go**. You can download these sample mock tests at your local machine and solve offline at your convenience. Every mock test is supplied with a mock test key to let you verify the final score and grade yourself.

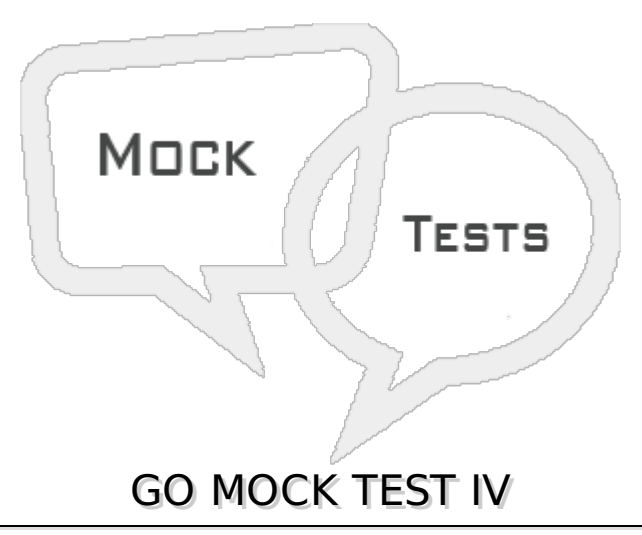

## **Q 1 - Go programming implementations use a traditional compile and link model to generate executable binaries.**

A - false

B - true

## **Q 2 - Go supports type inheritance.**

A - true

B - false

## **Q 3 - Go supports operator overloading.**

A - true

B - false

## **Q 4 - Go supports method overloading.**

A - true

B - false

## **Q 5 - Go supports pointer arithmetics.**

A - true

B - false

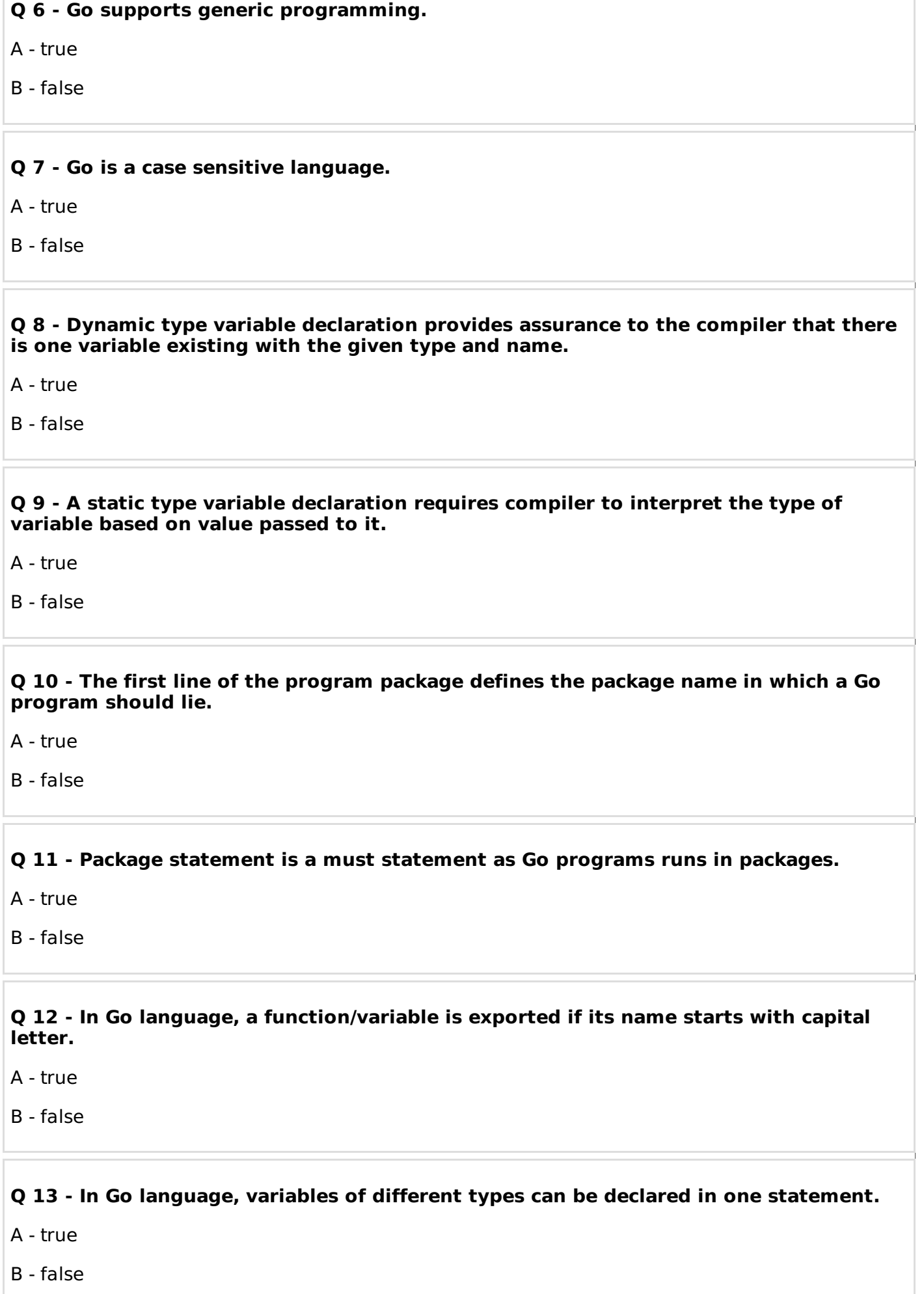

## **Q 14 - In Go language, Pointer types are derived types.**

A - false

B - true

## **Q 15 - In Go language, Structure types are derived types.**

A - false

B - true

## **Q 16 - In Go language, Array types are inbuilt types.**

A - false

B - true

**Q 17 - In Go language, Slice types are inbuilt types.**

A - false

B - true

**Q 18 - Expressions that refer to a memory location is called "rvalue" expression.**

A - false

B - true

## **Q 19 - An lvalue may appear as either the left-hand or right-hand side of an assignment.**

A - false

B - true

**Q 20 - Variables are rvalues and so may appear on the left-hand side of an assignment.**

A - false

B - true

**Q 21 - The term rvalue refers to a data value that is stored at some address in memory.**

A - true

B - false

**Q 22 - An rvalue is an expression that cannot have a value assigned to it which means an rvalue may appear on the right- but not left-hand side of an assignment.**

#### A - true

B - false

**Q 23 - Numeric literals are lvalues and so may not be assigned and can not appear on the left-hand side.**

A - true

B - false

# **Q 24 - You can have any number of case statements within a select statement in Go.**

A - true

B - false

## **Q 25 - The type for a case in select statement must be the a communication channel operation.**

A - true

B - false

# ANSWER SHEET

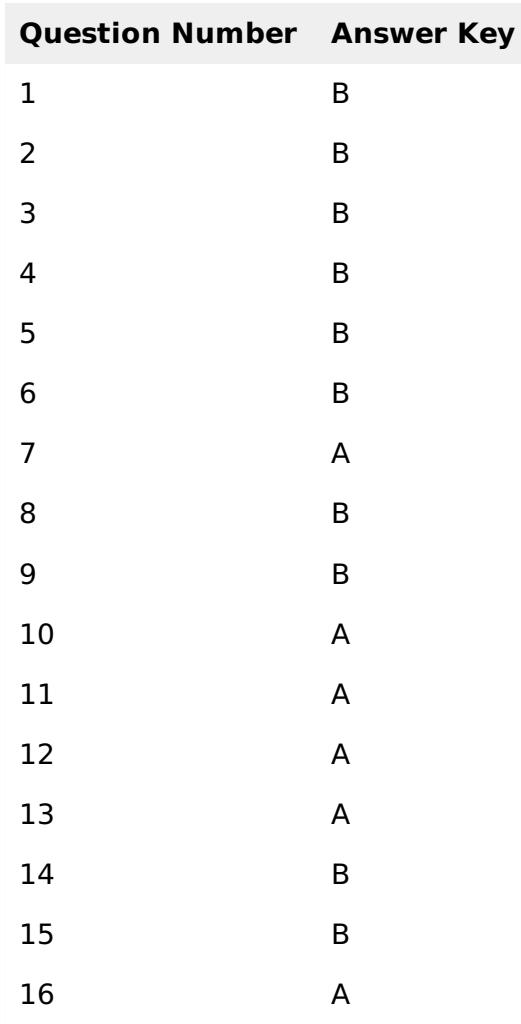

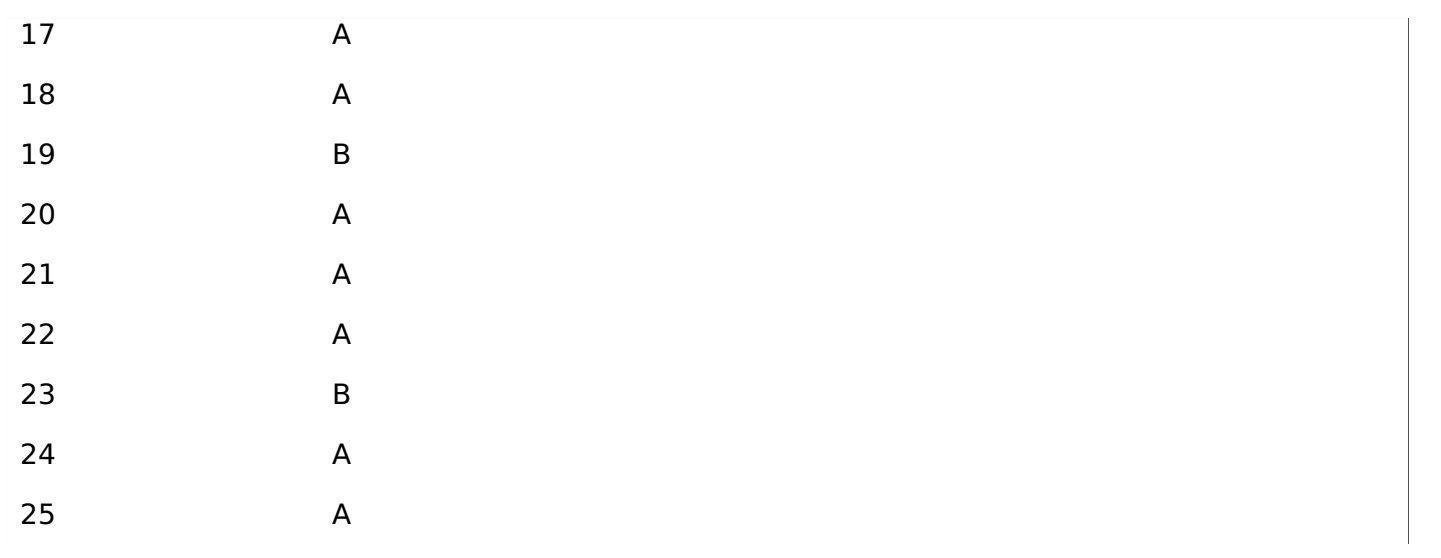